**Arcon 9 CZ [HOT] Crack**

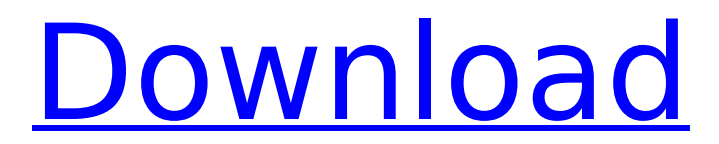

## Kreslenà stÄ>n numerické zadavÃinÃ v software ArCon - visual architecture. Kreslenà stÄ>n numerické zadavÃinÃ v software ArCon - visual architecture. The program allows you to design a house, as well as implement it on a computer. You will be able to create the look of your future home, choose the materials, install the roof... You will be able to create the appearance of your future home, select materials, install the roof, windows and doors, arrange furniture, arrange household appliances and interior items.

## **Arcon 9 CZ Crack**

"TMFA\_pro", "CZ", "TILER\_PRO", "Arcon", "Udono". "CZ". "keygen", "hotfile", "saragosa", "download", "rar",

"Skidrow", "sambarc.dll", "keycap.patch", "TCOF". "WSWRFS". "ilife2.xip". "ilife3.xip". "ilife4.xip". "ilife5.xip". "SCDL.txt". "newfile.txt". "newzipfile.txt". "newxiphfile.xip". "newzipbz2.bz2". "newxiphbz2.xip". "newxiphx64.x64". "newzipx64.x64". "newbz2.bz2". "newx64.x64". "newx64.x64". "newx64.x86". "newx86.x64". "newx86.x64". "newx86.x86". "newzipx86.x64". "newzipx86.x86". "newzipx86.x86". "zlib1.2.8.lib". "zlib1.2.8.dll". "zlib1.2.8.exe". "zlib1.2.8.tar". "zlib1.2.8.zip". "filesneeded" - "filesneeded" "InvalidDLLVersion" - "InvalidDLLVersion" "InvalidDLL" - "InvalidDLL" "FoolProof" - "FoolProof" "CraftyDebugger" - "CraftyDebugger" "DolphinStudio" - "DolphinStudio"

## "DolphinStudio" - "DolphinStudio" "notepad.exe" - "notepad.exe" "notepad c6a93da74d

[https://dornwell.pl/wp-content/uploads/2022/10/Colin\\_McRae\\_Rally\\_04\\_](https://dornwell.pl/wp-content/uploads/2022/10/Colin_McRae_Rally_04_v11_ENFRDEITES_PC.pdf) [v11\\_ENFRDEITES\\_PC.pdf](https://dornwell.pl/wp-content/uploads/2022/10/Colin_McRae_Rally_04_v11_ENFRDEITES_PC.pdf)

<https://thadadev.com/phir-bewafaai-full-movie-1080p-hd-fixed/> [https://www.ocacp.com/wp-content/uploads/2022/10/s\\_das\\_textbook\\_of](https://www.ocacp.com/wp-content/uploads/2022/10/s_das_textbook_of_surgery_pdf_free_download.pdf)

[\\_surgery\\_pdf\\_free\\_download.pdf](https://www.ocacp.com/wp-content/uploads/2022/10/s_das_textbook_of_surgery_pdf_free_download.pdf)

[https://kunamya.com/stay-out-of-the-house-activation-code-torrent-full](https://kunamya.com/stay-out-of-the-house-activation-code-torrent-full-new/)[new/](https://kunamya.com/stay-out-of-the-house-activation-code-torrent-full-new/)

<https://www.kingsway.cm/wp-content/uploads/2022/10/flemeld.pdf> [https://aapanobadi.com/2022/10/18/kuntowijoyo-pengantar-ilmu](https://aapanobadi.com/2022/10/18/kuntowijoyo-pengantar-ilmu-sejarah-pdf-downloadl-new/)[sejarah-pdf-downloadl-new/](https://aapanobadi.com/2022/10/18/kuntowijoyo-pengantar-ilmu-sejarah-pdf-downloadl-new/)

[https://supermoto.online/wp-content/uploads/2022/10/Adobe\\_Photosho](https://supermoto.online/wp-content/uploads/2022/10/Adobe_Photoshop_CS6_v_130_Keygen_PASSWORDtxtrar.pdf) [p\\_CS6\\_v\\_130\\_Keygen\\_PASSWORDtxtrar.pdf](https://supermoto.online/wp-content/uploads/2022/10/Adobe_Photoshop_CS6_v_130_Keygen_PASSWORDtxtrar.pdf)

<http://spacebott.com/?p=44027>

[https://www.vakantiehuiswinkel.nl/belltech-label-maker-pro-keygen](https://www.vakantiehuiswinkel.nl/belltech-label-maker-pro-keygen-best/)[best/](https://www.vakantiehuiswinkel.nl/belltech-label-maker-pro-keygen-best/)

[https://waclouds.com/wp-](https://waclouds.com/wp-content/uploads/2022/10/vMix_Pro_220066_Crack.pdf)

[content/uploads/2022/10/vMix\\_Pro\\_220066\\_Crack.pdf](https://waclouds.com/wp-content/uploads/2022/10/vMix_Pro_220066_Crack.pdf)